# Broadcast Color Correction Guideline for C-TV Productions

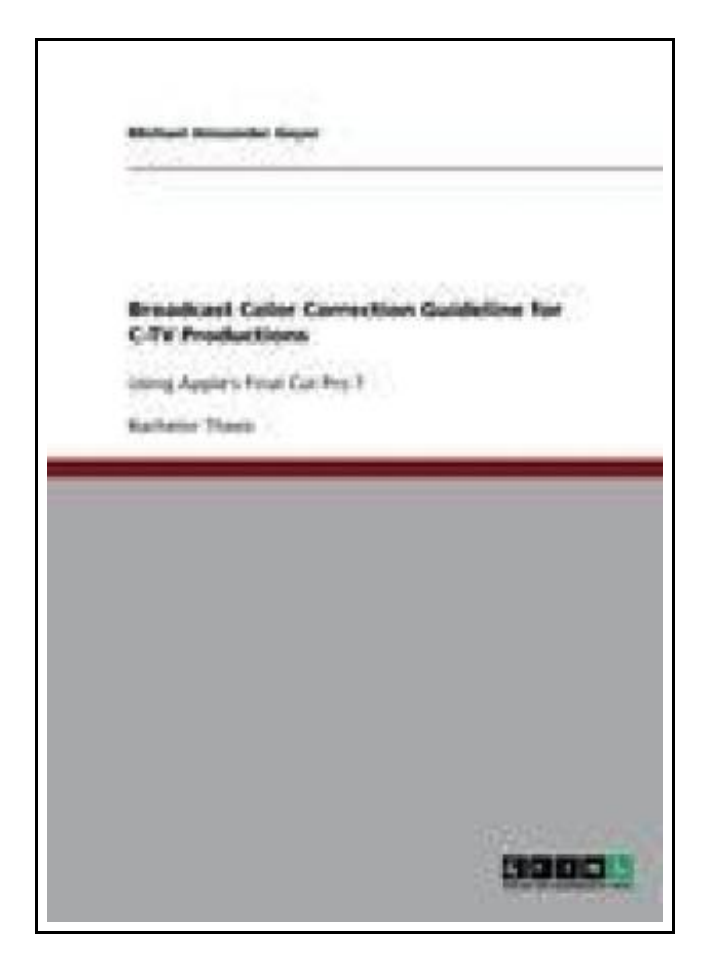

Filesize: 7.64 MB

# Reviews

It is great and fantastic. Yes, it really is engage in, nevertheless an amazing and interesting literature. You can expect to like how the author write this pdf. (Roma Prohaska MD)

#### BROADCAST COLOR CORRECTION GUIDELINE FOR C-TV PRODUCTIONS

### **DOWNLOAD PDF**

درء

To download Broadcast Color Correction Guideline for C-TV Productions eBook, please refer to the hyperlink under and download the document or have access to other information that are in conjuction with BROADCAST COLOR CORRECTION GUIDELINE FOR C-TV PRODUCTIONS book.

GRIN Verlag Jun 2010, 2010. Taschenbuch. Book Condition: Neu. 210x148x4 mm. This item is printed on demand - Print on Demand Neuware - Bachelor Thesis from the year 2009 in the subject Communications - Movies and Television, grade: 2, St. Pölten University of Applied Sciences (Department IT & Medien Medientechnik), language: English, abstract: Campus TV, short 'C-TV' is the name of 30 minutes of TV program, which students of the St. Pölten University of Applied Sciences Media Technology produce every month. All work in C-TVs productions is done by students. Every year, the most experienced students leave the C-TV team, because they have successfully finished the education at the St. Pölten University of Applied Sciences Media Technology. As a result a lot of important knowledge leaves with these students. Every year a new team of students starts to work at C-TV and all necessary things for producing 30 minutes of TV have to be learned again. Next to editing, or sound mixing which students learn during the education at the St. Pölten University of Applied Sciences Media Technology the important part of color correction often stays behind. Unlike editing, shooting, sound mixing or recording, color correcting is not a subject at the St. Pölten University of Applied Sciences Media Technology. As a result most of CTVs productions since C-TV has started its productions, two years ago, did not have any color correction. Facing these facts, this work aims to be a color correction guide for Apples Final Cut Pro. The software Final Cut Pro is used for editing in C-TVs workflow. Final Cut Pro also offers inbuilt color correction software, which is powerful enough to fulfill all needs to make C-TVs productions suitable for broadcast. The work starts off with a brief overview of color science explaining color spaces and...

 $\bigcap_{i=1}^n$ Read Broadcast Color Correction Guideline for C-TV [Productions](http://www.greatreader.club/broadcast-color-correction-guideline-for-c-tv-pr.html) Online  $\mathbb{R}$ Download PDF Broadcast Color Correction Guideline for C-TV [Productions](http://www.greatreader.club/broadcast-color-correction-guideline-for-c-tv-pr.html)

## Other Books

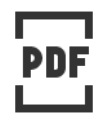

[PDF] Psy chologisches Testverfahren Click the link listed below to get "Psychologisches Testverfahren" PDF document. [Download](http://www.greatreader.club/psychologisches-testverfahren.html) Book »

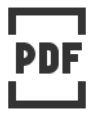

[PDF] Programming in D Click the link listed below to get "Programming in D" PDF document. [Download](http://www.greatreader.club/programming-in-d.html) Book »

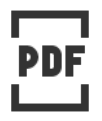

[PDF] Crochet: Learn How to Make Money with Crochet and Create 10 Most Popular Crochet Patterns for Sale: ( Learn to Read Crochet Patterns, Charts, and Graphs, Beginner s Crochet Guide with Pictures) (Paperback) Click the link listed below to get "Crochet: Learn How to Make Money with Crochet and Create 10 Most Popular Crochet Patterns for Sale: ( Learn to Read Crochet Patterns, Charts, and Graphs, Beginner s Crochet Guide with Pictures) (Paperback)" PDF document. [Download](http://www.greatreader.club/crochet-learn-how-to-make-money-with-crochet-and.html) Book »

[PDF] No Friends?: How to Make Friends Fast and Keep Them (Paperback) Click the link listed below to get "No Friends?: How to Make Friends Fast and Keep Them (Paperback)" PDF document. [Download](http://www.greatreader.club/no-friends-how-to-make-friends-fast-and-keep-the.html) Book »

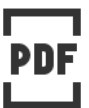

[PDF] How to Make a Free Website for Kids (Paperback) Click the link listed below to get "How to Make a Free Website for Kids (Paperback)" PDF

[Download](http://www.greatreader.club/how-to-make-a-free-website-for-kids-paperback.html) Book »

document.

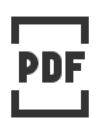

[PDF] Adobe Indesign CS/Cs2 Breakthroughs Click the link listed below to get "Adobe Indesign CS/Cs2 Breakthroughs" PDF document. [Download](http://www.greatreader.club/adobe-indesign-cs-x2f-cs2-breakthroughs.html) Book »